# User Authentication (ctd.)

System Security (CM0625, CM0631) 2023-24 Università Ca' Foscari Venezia

Riccardo Focardi [www.unive.it/data/persone/5590470](https://www.unive.it/data/persone/5590470) [secgroup.dais.unive.it](https://secgroup.dais.unive.it/teaching/security-1/)

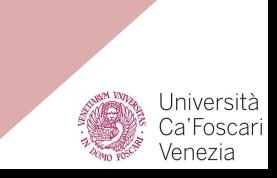

### Preventing leakage and guess

**Problem 1:** What if the password is *sniffed*?

**Solution:** only use password over encrypted channels

**Example 1**: passwords and card numbers sent over **https**

**Example 2**: telnet was an **insecure** remote terminal client sending passwords in the clear

**Problem 2:** What if password is *guessed*?

**Solution 1:** Disable the service after MAX attempts

**Example**: lock SIM after 3 attempts

**Solution 2**: Use strong passwords

⇒ useful in offline attacks when the service cannot be disabled

### "Encrypted" passwords

**Problem 3:** How are password **stored** on the server?

**IDEA**: The server stores a *one-way hash* of passwords

**Definition** (*hash function*). A hash function h computes efficiently a **fixed length** value h(x)=z called **digest**, from an x of **arbitrary size**.

**Definition** (*one-way hash function*). A hash function h is **one-way** if given a digest z, it is *infeasible* **to compute a preimage** x' such that h(x')=z

⇒ **Finding** a pre-image is computationally infeasible

### Verification of hashed passwords

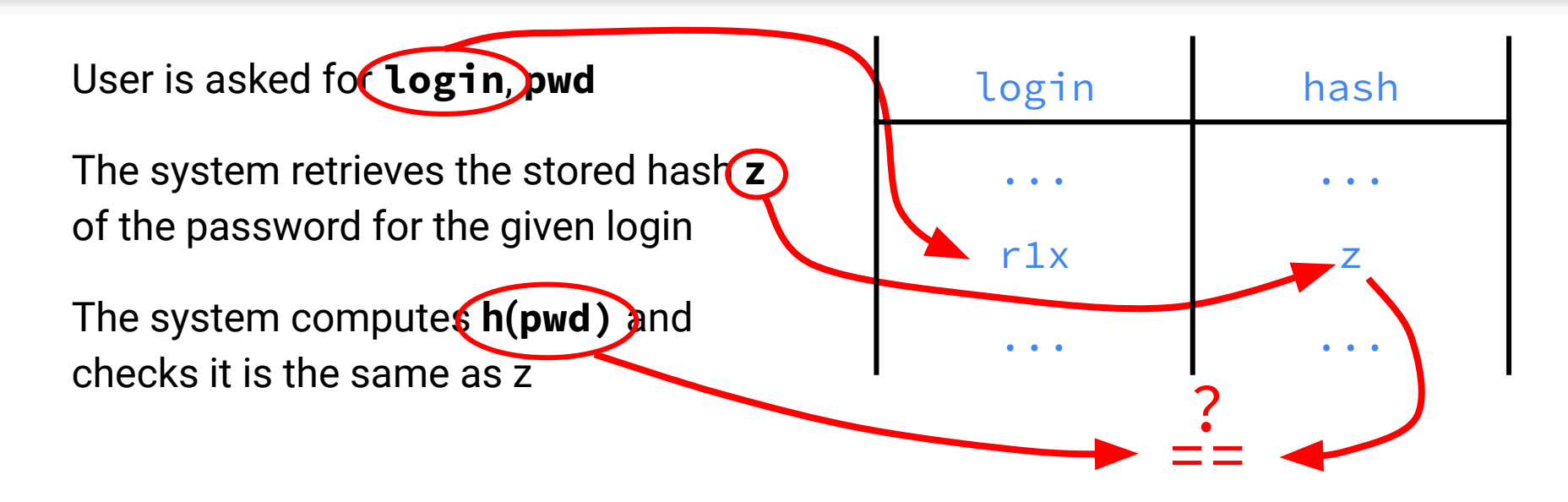

⇒ Since h is one-way, in principle, **no password can be recovered from its hash z**

### Dictionary attacks

**Brute force**: even if one-way hashes cannot be inverted, an attacker can try to compute hashes of *easy passwords* and see if the hashes match

**Note**: It is possible to **precompute** the hashes of a dictionary and just search for z into it

#### **Example**:

\$ **echo** -n "mypassword" | sha256sum 89e01536ac207279409d4de1e5253e01f4a 1769e696db0d6062ca9b8f56767c8 -

Password "mypassword" is clearly weak, we can search for the hash directly in search engines or using existing [online services](https://md5decrypt.net/en/Sha256/)

### Salting passwords

Precomputation of password hashes is prevented by adding a *random salt*

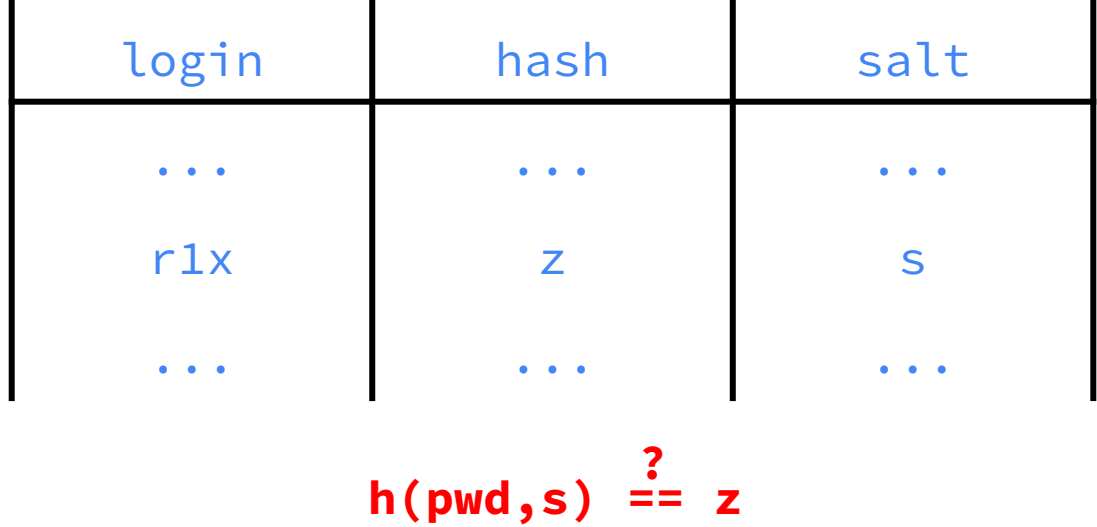

### "Slow" hashes

Instead of using a single hash, hashes are usually iterated so to slow down brute-force

#### **Example**: Linux passwords

goofy:\$**6**\$**Lc5mF7Mm**\$**03IT.AXVhC3Vl4/rLAdomffgv5feOlKBzNGtpEei 2dBgK9z/4QBqM3ZMRK4qcbbYJhkAE.2KscEZx0Am/y50**: .....

- **6**: SHA512-based hashing, iterated **5000** times, by default
- **Lc5mF7Mm**: salt
- **03IT.AXVhC3...Zx0Am/y50**: digest

### Rainbow tables

Suppose we want to precompute hashes for a huge set of passwords (not just words in a dictionary)

• Storage and searching becomes problematic

Rainbow tables are a technique that allows for a **time/space tradeoff**

- Chains from a password **p** to a final hash **z**
- **● p** is hashed and then "reduced" to **p'**
- **•**  $p \rightarrow h(p) \rightarrow p' \rightarrow h(p') \rightarrow ... p_f \rightarrow h(p_f) = z$

Reduction is *any function* returning a candidate pwd

# A simple example

```
p = pwdfor (i in [0,C_len-1]):
    print(p)
    h = hash(p)print(h)
    p = \text{red}(h)
```
hash is sha256

red takes the first 8 bytes and makes them "printable"

### Simple example

#### **donald**

4138cfbc5d36f31e8ae09ef4044bb88c0c9c6f289a6a1c27b335a99d1d8dc86f

...

 $6hT11%$ "d

c880c7f068e2b4fe6ec76fea6756d8b1ee92b0d96d0b867be3b952a3ac75cf96 k#j6h(WD

75532eec682a5c65f5a6f8717afc00f67f2518f8bd251865374447cb6bc50725 uS.2h\*\e

9d384a0c159b257534258b255023062cbf560491de12ca79ddffca052a5b67b5  $@8$ Jir $>$ %u

6b16a5147f320f182d8d55ed5631203cede6fde5292ba3bd697cb430c2102d22 ksHq"2lu

**25f94e180a5abcf4c4c70ab68fc2c6365dee0778e86652fdef8ddeab60d939d2**

### Searching rainbow tables

Suppose we have **n chains** of **length C\_len**

$$
(p_1, h_1) (p_2, h_2) ... (p_n, h_n)
$$

and we want to invert h

We proceed as follows:

```
r=h, i=0while (r not in {h1,h2, …, hn} and i < C_len):
   r = hash(red(r))
   i++
```
### If h is in the chain we find it!

#### **donald**

4138cfbc5d36f31e8ae09ef4044bb88c0c9c6f289a6a1c27b335a99d1d8dc86f

...

 $6hI!1$ %"d

**c880c7f068e2b4fe6ec76fea6756d8b1ee92b0d96d0b867be3b952a3ac75cf96** k#j6h(WD 75532eec682a5c65f5a6f8717afc00f67f2518f8bd251865374447cb6bc50725 uS.2h\*\e 9d384a0c159b257534258b255023062cbf560491de12ca79ddffca052a5b67b5

@8Jir>%u

6b16a5147f320f182d8d55ed5631203cede6fde5292ba3bd697cb430c2102d22 ksHq"2lu

**25f94e180a5abcf4c4c70ab68fc2c6365dee0778e86652fdef8ddeab60d939d2**

### Inverting the hash

If we find the hash after k steps we do

```
r = p // the password of the matching chain
for C_len - k - 1 steps:
   r = red(hash(r))return r
```
### Inverting the hash

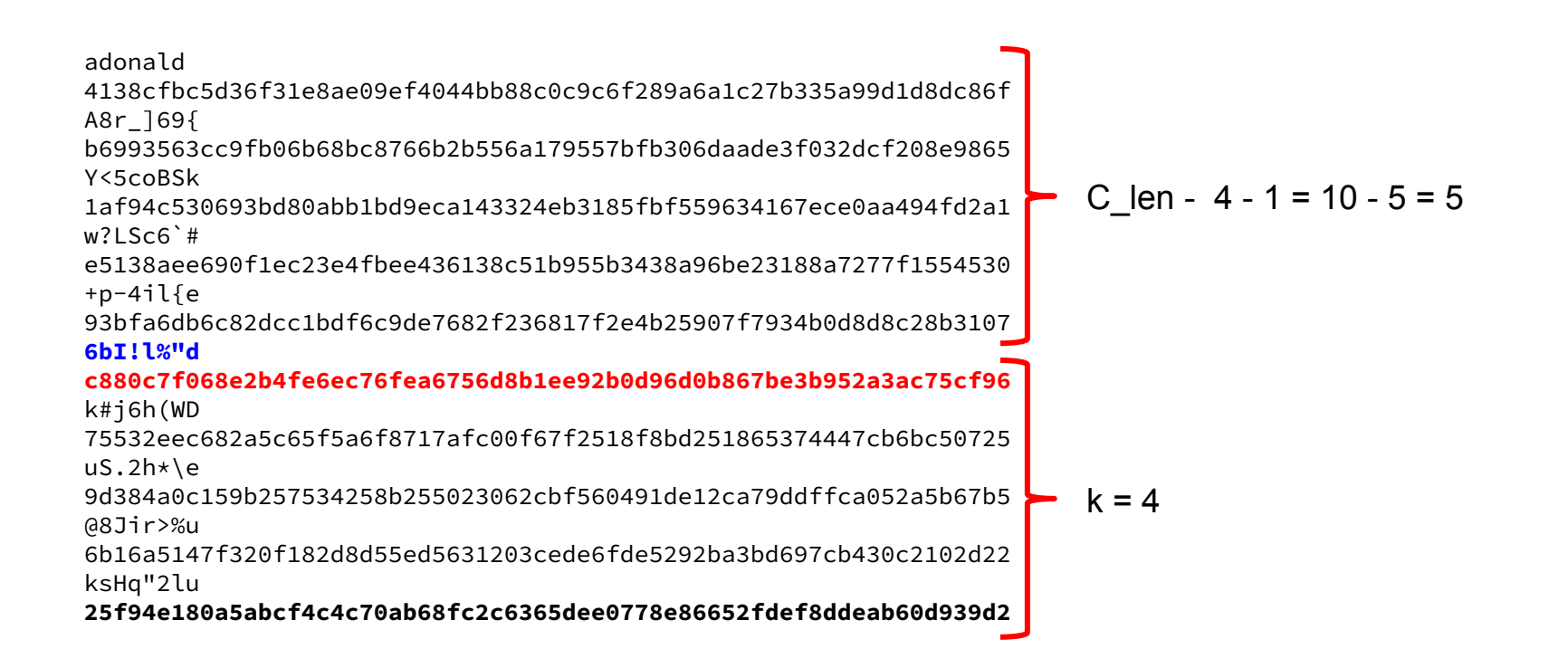

### Merging chains and space/time tradeoff

Chains can merge, in this case we **lose coverage:** after two chains merge, next hashes will **overlap**

**IDEA**: Make red, depend on step i

 $\Rightarrow$  if two chains merge they will split, unless they merge at the very same step!

This is where the name "**Rainbow**" comes from!

P is the set of passwords that we want to cover (assume no collisions)

- $\Rightarrow$  We need about IPI / C\_len chains (**space decreases** if we increase the chain length)
- ⇒ Searching **time** is proportional to C\_len<sup>2</sup> (notice that with red<sub>i</sub> we cannot reuse red(hash(r)) from previous steps)

## Passwords

### (summary)

**Class:** Something known

Passwords are stored "encrypted":

- **One-way hash** of password and a **random** *salt*
- **Iterated hash**: slow down brute force

**Rainbow tables** are a particularly efficient time-space tradeoff

Countermeasure: random salt

### Attacks on passwords (1)

**Offline attacks**: through rainbow tables and dictionaries, e.g. the 32M passwords leaked in the [rockyou.com](https://www.theguardian.com/technology/blog/2009/dec/15/rockyou-hacked-passwords) [SQLi attack](https://www.theguardian.com/technology/blog/2009/dec/15/rockyou-hacked-passwords) of 2009

#### **Countermeasures**:

- Salt, slow hashes, password policies (increase **entropy**)
- Restrict access to password file (mitigation)

**Online attacks on single accounts**: try easy passwords for one account

- Lock the account after MAX attempts (e.g. MAX=5)
- Same countermeasure for SIM. smartphone, bank PINs

### Attacks on passwords (2)

**Popular passwords**: try a popular password on many accounts.

#### **Countermeasures**:

- Password policies
- Checking IPs (blacklisting)

**Password guessing on a single user**:

guess an easy password for a specific user, e.g., using specific information about that user (name, age, etc.)

- User training
- Password policies

### Attacks on passwords (3)

**Workstation hijacking**: wait until a workstation il left unattended (bypass user authentication)

#### **Countermeasures**:

- lock after a period on inactivity
- ... same for smartphones

**User mistakes**: written, shared, and preconfigured passwords plus social engineering

- User training
- Use of two-factor authentication

### Attacks on passwords (4)

#### **Multiple password use**: leaking a password that is reused across accounts is more impactful

#### **Countermeasures**:

- User training
- Forbid password reuse when possible (e.g. on devices in the same network)

**Interception**: password should only be transmitted is a secure way

- Use a protocol that ensures authenticity of recipients and confidentiality (e.g. TLS)
- .... Just sending the password encrypted does not work!

### Password policies

NIST SP 800-63-2 suggests the following alternative rules:

- **Password must have at least** sixteen characters (**basic16** )
- Password must have at least eight characters including an uppercase and lowercase letter, a symbol, and a digit. It may not contain a dictionary word (**comprehensive8**)

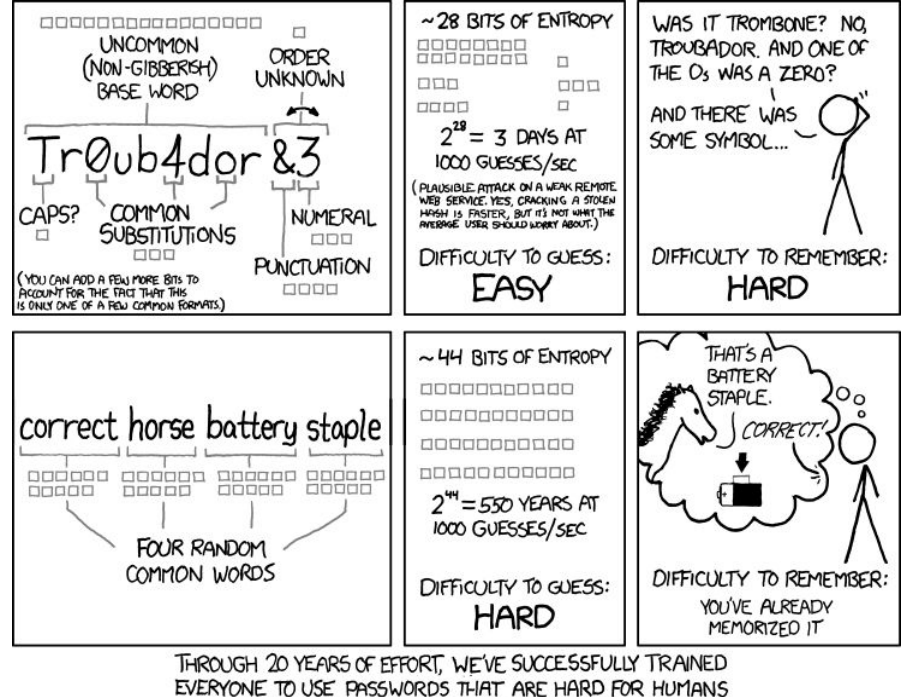

TO REMEMBER, BUT EASY FOR COMPUTERS TO GUESS.

xkcd.com

### **Diceware**

Passphrase of N words picked at random from a fixed list, by rolling 5 dice

- $\bullet$  5 dice gives 6<sup>5</sup> = 7776 possible words
- Entropy for each word is  $log_2$ 7776 ~ 12.9 bits

The **whole entropy** is thus 12.9 \* N

- for  $N=4$  entropy is  $\sim$ **52** bits
- for N=5 entropy is ~**64** bits
- for  $N=6$  entropy is  $\sim$ **77** bits

Word list:<http://world.std.com/~reinhold/dicewarewordlist.pdf>

## Token-based authentication

**Something possessed**. Check the **possession** of a device

ATM cards, credit cards, smartcards, One Time Password (OTP) generators, USB crypto-tokens

### Memory cards

**Passive** card with a memory

#### **Examples**:

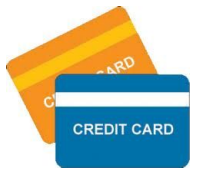

- Old ATM cards with magnetic stripe
- Hotel cards to open doors

When **paired with a PIN** the attacker needs to steal/duplicate both

#### **Problems**:

● Passive cards are usually simple to clone

#### **Example**:

• Old ATM cards were cloned by putting a fake reader and a camera (to also steal the PIN)

### Smart cards

Smart token with an **embedded chip**

Various devices:

- Standard smartcard
- USB token
- Small portable objects
- Bigger objects with display and/or keyboard

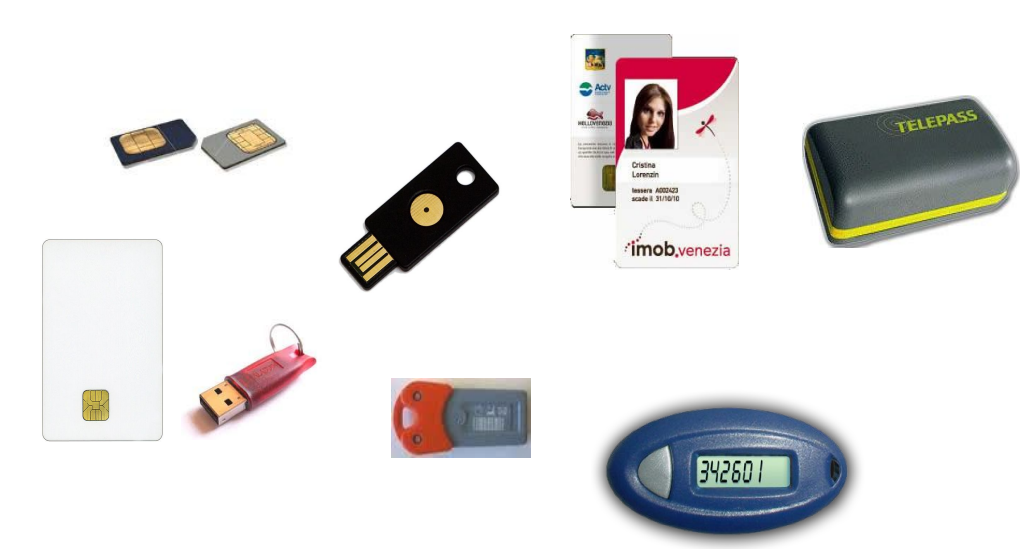

### Smart card interface and protocol

#### **Interface:**

- **Contact:** a conductive contact plate on the surface of the card (typically gold plated) for transmission of commands, data, and card status
- **Contactless**: Both the reader and the card have an antenna, and communicate using radio frequencies

#### **Protocol**:

- 1. **Static**: token provides a fixed secret (as for passive cards)
- 2. **One time password** (OTP): the token generates a fresh OTP that is used for authentication
- 3. **Challenge-response**: a challenge is processed by the token that produces a response (e.g. digitally signed)

### One Time Passwords (OTP)

Once a secret is leaked it can be used to authenticate many times:

- sniffed password
- cracked password hash
- cloned passive token

#### **One Time Passwords (OTPs)** are never reused

They mitigate password leakage/crack by allowing for a single authentication (es. bank OTPs)

⇒ The token and the computer system must be kept **synchronized** so the computer knows the OTP that is current for this token.

### Lamport's hash-based OTP

Given a secret **s** and a **one-way** hash function **h** we compute:

$$
h^t(s) \qquad \text{which is: } h(h(\dots h(s)\dots)) \quad \text{times}
$$

We let the Claimant and the Verifier share this value

- The Claimant uses the list of passwords: **h t-1(s)**, **h t-2(s)**, … **h(s)**, **s**
- The Verifier computes **h(pwd)** and checks if it is equal to the stored hash: **h(ht-1(s))** == **h t (s)**
- If the check succeeds the Verifier stores **h t-1(s)**

### Lamport's hash-based OTP

**passwords**: **h t-1(s) h t-2(s) … h(s) s**

**stored hashes**: **h t (s) h t-1(s) … h2 (s) h(s)**

#### **Limitation**: Only t authentications are possible

**Security**: Computing next passwords from the current is equivalent to compute the preimage of h, which is **infeasible** (h is one-way)

⇒ More secure than storing a shared secret "seed" used to generate the OTP

### Case study: RSA seed breach

#### **RSA SecurID Breach** (March 2011)

- The values of secret "seeds" were stored insecurely and have been leaked through phishing
- ⇒ 40M of devices replaced, big companies attacked, huge image damage for RSA

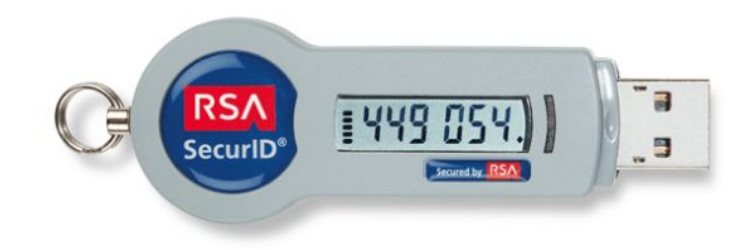

## **Biometrics**

**Something inherent**. Check **biometric** features of users

● Signatures, fingerprints, voice, face, hand geometry, retinal patterns, iris, ...

### **Biometrics**

- 1. **Enrollment**: features are extracted and stored in database
- 2. **Verification**: features are extracted and compared with the stored ones

A delicate balance:

No impersonation (false positives) but correct users should be identified most of the times (no false negative)

**Problem**: A breach in the biometric database has **high impact**:

- biometric data is unique, belongs to users
- differently from passwords it cannot be changed if leaked

**New attacks**: *[adversarial machine](https://www.archive.ece.cmu.edu/~lbauer/proj/advml.php) [learning](https://www.archive.ece.cmu.edu/~lbauer/proj/advml.php)*